## sFTP Standard-Anmeldung

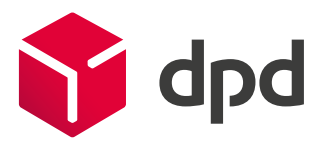

## Das Formular ist ausschließlich elektronisch auszufüllen.

(This form should be filled in electronically. Ce formulaire doit être rempli par voie électronique.)

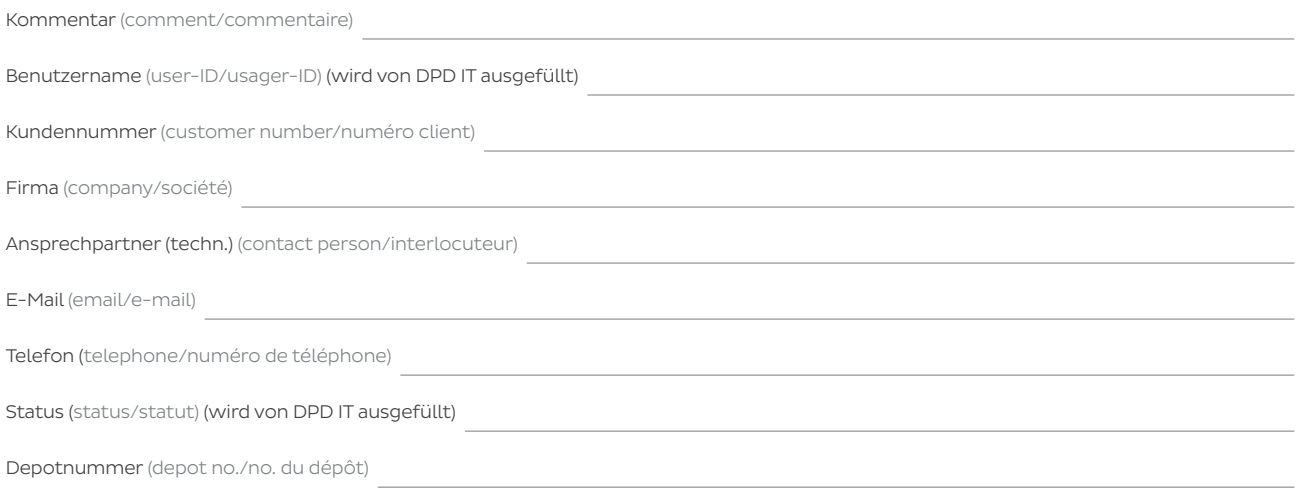

sFTP Server bei DPD (Kunde stellt Daten bei DPD ab bzw. holt Daten bei DPD ab). Bitte fügen Sie Ihren ssh2 Public Key (nach RFC 4716) zur Authentifizierung ein. Andere Notationen sowie Passwortauthentifizierung können wir leider nicht akzeptieren. Dieser Schlüssel kann beispielsweise über OpenSSH mit folgendem Befehl aus Ihrem Public Key konvertiert werden: ssh-keygen -e -f ~/.ssh/id\_rsa.pub. (sFTP server at DPD (customer places data with DPD or collects data from DPD). Please enter your ssh2 public key (in accordance with RFC 4716) for authentication. We regret that other notations or password authentications can't be accepted. For example, this key can be converted from your public key via OpenSSH with the following command: ssh-keygen -e -f ~/.ssh/id\_rsa.pub. sFTP serveur chez DPD (le client dépose et récupère les données chez DPD). Identifiez vous via votre ssh2 Public Key (selon RFC 4716). D'autres notations ou autres mot de passe ne sont pas acceptés. Cette clef peut être convertie par OpenSSH avec l'instruction suivante: ssh-keygen -e -f ~/.ssh/id\_rsa.pub.)

## Ihre Zugangsdaten lauten nach Einrichtung durch IT wie folgt:

(After your account has been set up by IT your access data will be as follows:/Vos données d'accès après implémentation par l'IT DPD sont les suivantes:)

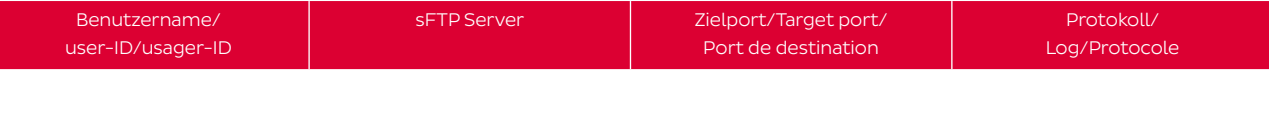

Um spätere Probleme auszuschließen, verwenden Sie in Ihren Applikationen ausschließlich den genannten DNS-Namen. Bitte beachten Sie, dass Ihre Firewall die Kommunikation mit unserem Server erlauben muss. (In order to avoid later problems, in your applications you should only use the specified DNS name. Please note that your firewall needs to enable the communication with our server./Afin d'éviter tout problème, merci d'utiliser exclusivement le nom DNS nommé pour vos applications. Veuillez vous assurer que votre Firewall accepte les communications avec notre serveur.)

## Verpflichtungserklärung (Commitment/Engagement)

Wir verpflichten uns, die uns von DPD Deutschland GmbH vergebenen Benutzerkennungen und Passwörter nur innerhalb unseres Unternehmens zu verwenden und nicht an Dritte weiterzugeben. Wir wissen, dass bei Zuwiderhandlung die Zugriffsberechtigung auf FTP Server bei DPD entzogen werden kann und die Passwörter und Benutzerkennungen gelöscht werden.

(We undertake the commitment to use the User-ID and the password issued by DPD Deutschland GmbH only for internal company purposes and agree not to pass it on to third parties. We accept that in case of violation the access to DPDs FTP Server may be withdrawn and the passwords and User-IDs deleted./Nous nous engageons à ne nous servir des identifications d'utilisateur et des mots de passe attribués par DPD Deutschland GmbH qu'au sein de notre entreprise et à ne pas les divulguer à autrui. Nous savons par ailleurs qu'en cas de non-observation, le droit d'accès à DPDs FTP serveur peut être supprimé et les mots de passe et les identifications d'utilisateur peuvent être effacés.)

Ort, Datum (place, date/ville, date) Unterschrift (signature/signature)

ci-dessus

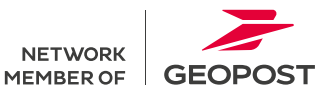